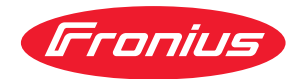

# Operating Instructions

**ROB 4000 / 5000 MIG/MAG ROB 5000 OC MIG/MAG ROB TSt MIG/MAG**

**SK** Návod na obsluhu

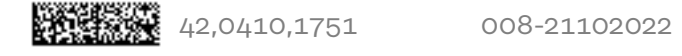

# **Obsah**

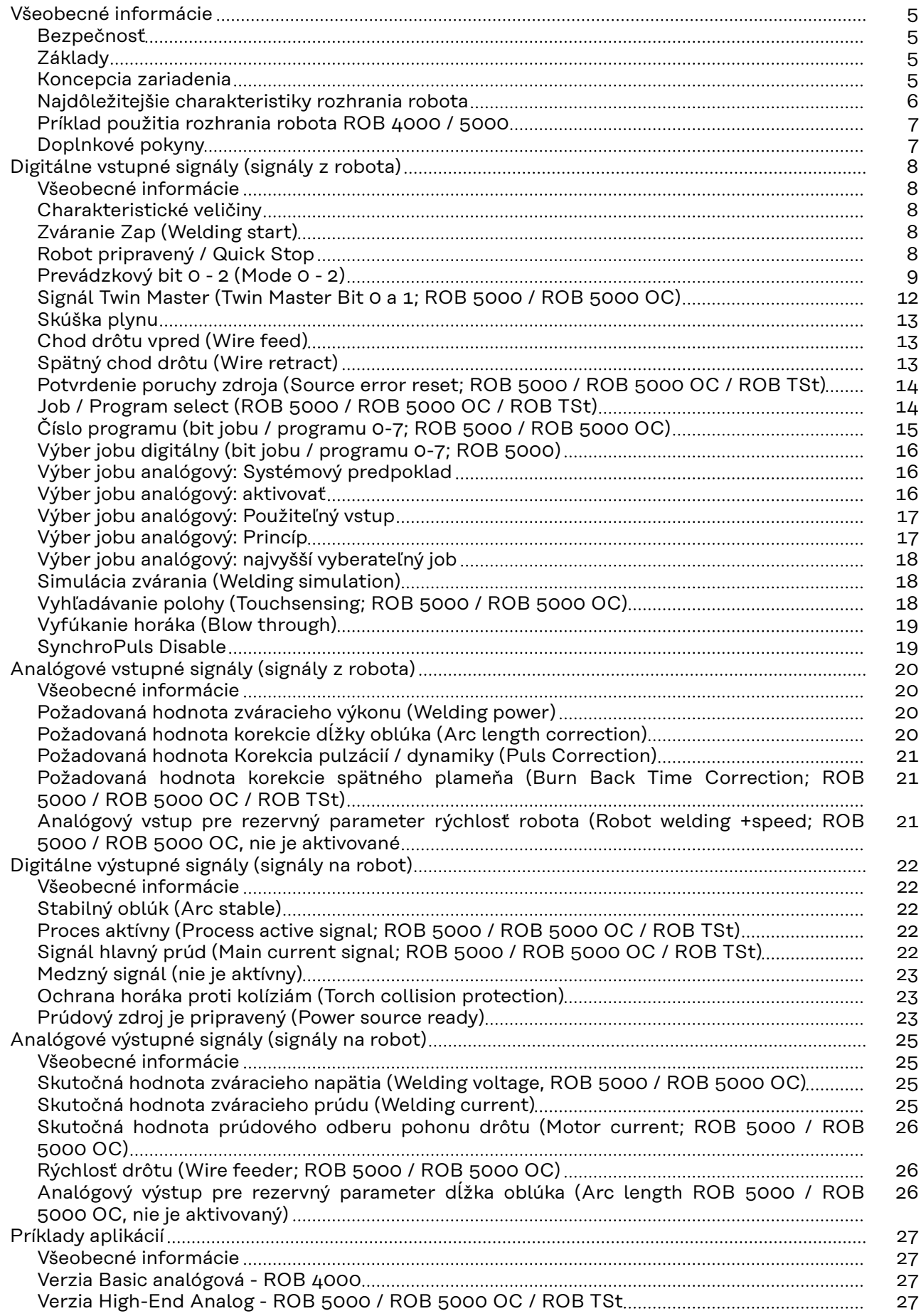

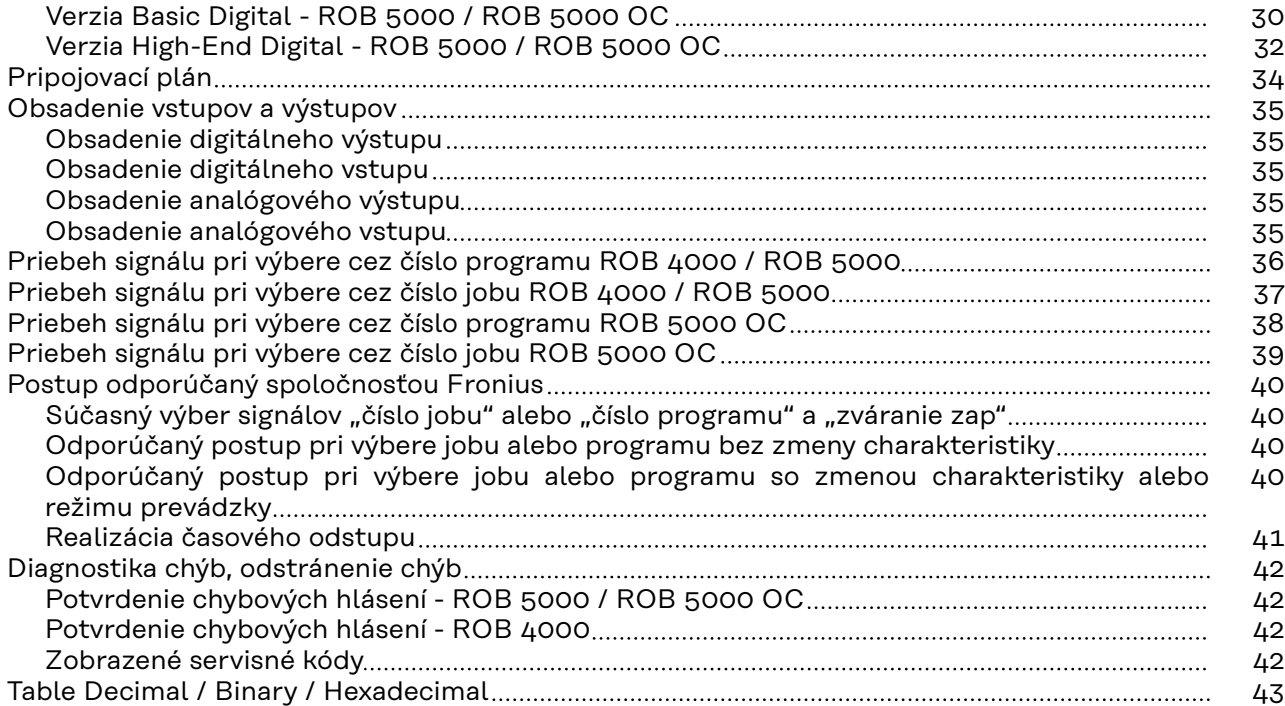

## <span id="page-4-0"></span>**Všeobecné informácie**

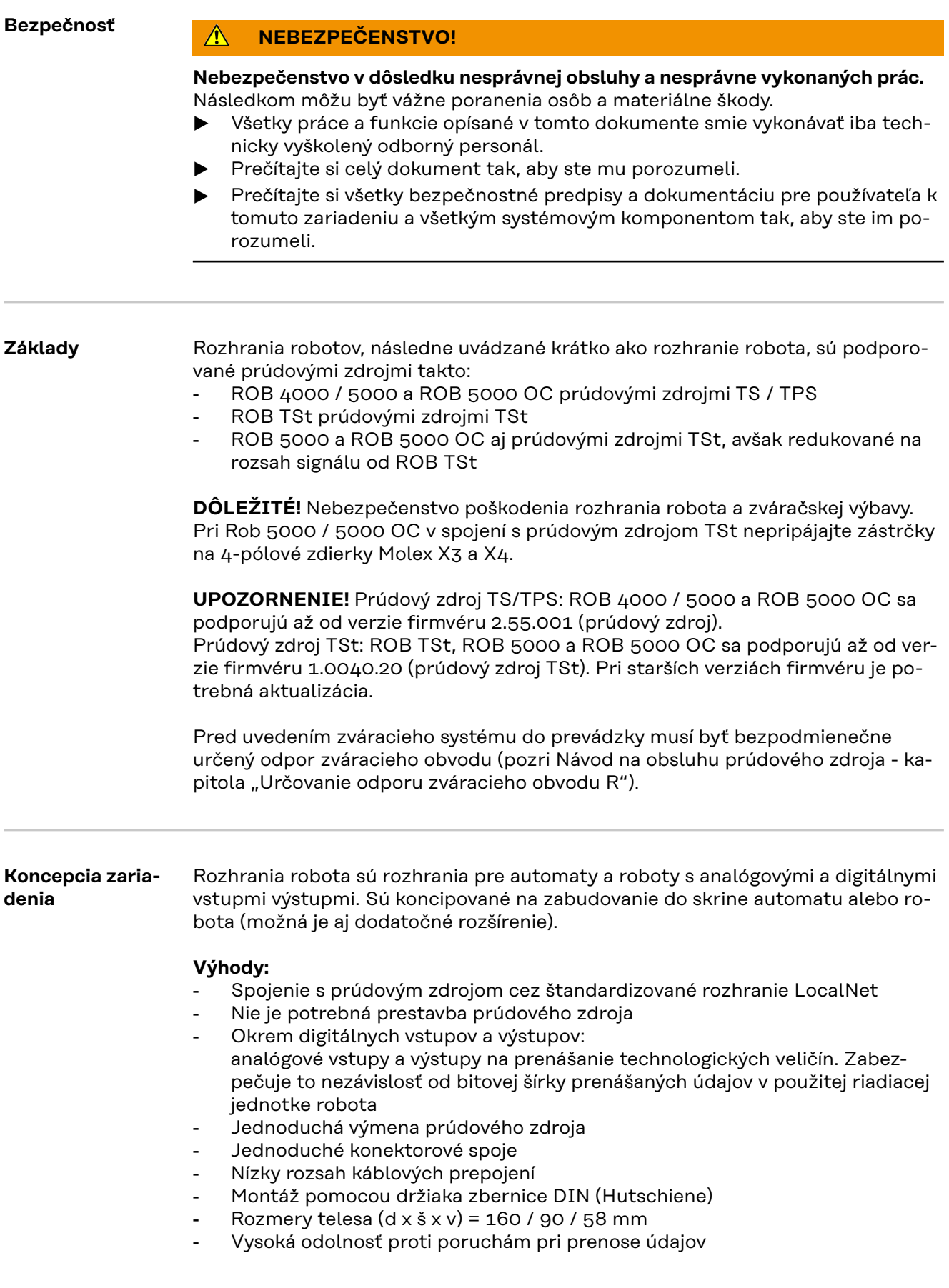

<span id="page-5-0"></span>Na pripojenie rozhrania robota sa využíva 10-pólový prepojovací kábel (43,0004,0459 / 0460 / 0509: 10-pólový kábel diaľkového ovládania 5 / 10 / 20 m) na 10-pólovej prípojke LocalNet digitálneho prúdového zdroja. Ak nie je k dispozícii prípojka LocalNet, možno použiť pasívny rozdeľovač LocalNet (4,100,261) (napr. medzi prúdovým zdrojom a spojovacím hadicovým zväzkom).

S rozhraním robota sa dodáva 1 m dlhá káblová forma LocalNet vrátane 10-pólovej pripojovacej zásuvky. 10-pólová pripojovacia zásuvka slúži ako priechodka cez stenu skrine rozvádzača. Na pripojenie ďalšieho účastníka LocalNet (napr. diaľkového ovládania), v rámci riadiacej jednotky robota ponúkame ako doplnkové vybavenie "montážnu súpravu ROB 5000 LocalNet" (4,100,270: 10-pólová pripojovacia zásuvka s káblovou formou pre rozhranie robota).

Na spojenie riadiacej jednotky robota s rozhraním robota sa dodáva prefabrikovaná 1,5 m dlhá káblová forma (4,100,260: Káblová forma ROB 5000 / ROB 5000 OC; 4,100,274: Káblová forma ROB 4000).

Kabeláž je zo strany rozhrania už osadená konektormi Molex a je pripravená na pripojenie. zo strany riadiacej jednotky je káblová forma prispôsobená pripojovacej technike riadiacej jednotky robota. Podrobné popisy na káblovej forme s viacnásobnou potlačou tých istých značiek po celej dĺžke kábla sprehľadňuje pripojovanie.

Na predchádzanie prípadným poruchám nesmie dĺžka vedenia medzi rozhraním robota a riadiacou jednotkou prekročiť 1,5 m.

#### **Najdôležitejšie charakteristiky rozhrania robota**

### **ROB 4000 (4,100,239):**

- Ovládanie prúdového zdroja sa uskutočňuje pomocou analógových požadovaných hodnôt (0-10 V pre zvárací výkon a korekciu dĺžky oblúka)
- Zváracie programy sa musia voliť na ovládacom paneli prúdov ého zdroja.

Oproti ROB 4000 majú zvyšné rozhrania robotov nasledujúce prídavné funkcie:

### **Dodatočné funkcie ROB 5000 (4,100,255) / ROB 5000 OC (4,100,474)**

- výber režimu prevádzky cez robot
- výber zváracieho programu cez robot
- výber jobu cez robot
- Funkcia "Vyhľadávanie polohy"
- Potvrdiť poruchu
- Prepínanie medzi viacerými posuvmi drôtu
- Signál "Proces aktívny"
- Signál "Hlavný prúd"
- Požadovaná hodnota korekcie impulzov a spätného plameňa
- skutočná hodnota zváracieho napätia, prúdového odberu pohonu drôtu a rýchlosti drôtu
- Vstup pre rezervný parameter
- Výstup pre rezervný parameter

### **DÔLEŽITÉ!** Všetky digitálne vstupy ROB 5000 OC sú invertované.

### **Prídavné funkcie ROB TSt (4,100,683)**

- Navolenie prevádzkového režimu prostredníctvom robota
- Navolenie pracovných bodov uložených pomocou tlačidiel uloženia do pamäte
- Potvrdenie poruchy
- Signál "Proces aktívny"
- Signál "Hlavný prúd

<span id="page-6-0"></span>**Príklad použitia rozhrania robota ROB 4000 / 5000**

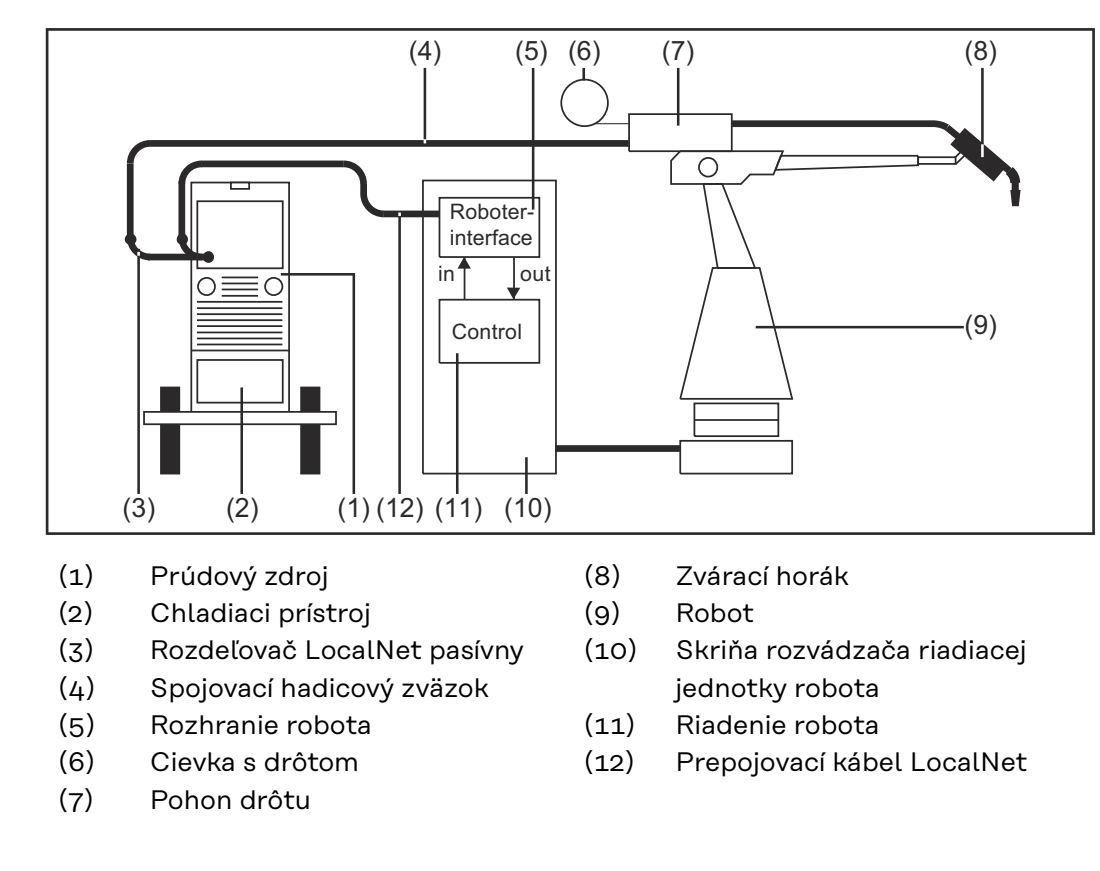

**Doplnkové pokyny DÔLEŽITÉ!** Ak je rozhranie robota pripojené na LocalNet, zostáva automaticky vybraný prevádzkový režim "2-taktový režim" (Indikácia: 2-taktový režim prevádzky).

> Bližšie informácie o prevádzkovom režime "špeciálny 2-taktový režim pre rozhranie robota" sa uvádzajú v kapitolách "zváranie MIG/MAG" a "parameter prevádzkový režim" v návode na obsluhu prúdového zdroja.

# <span id="page-7-0"></span>**Digitálne vstupné signály (signály z robota)**

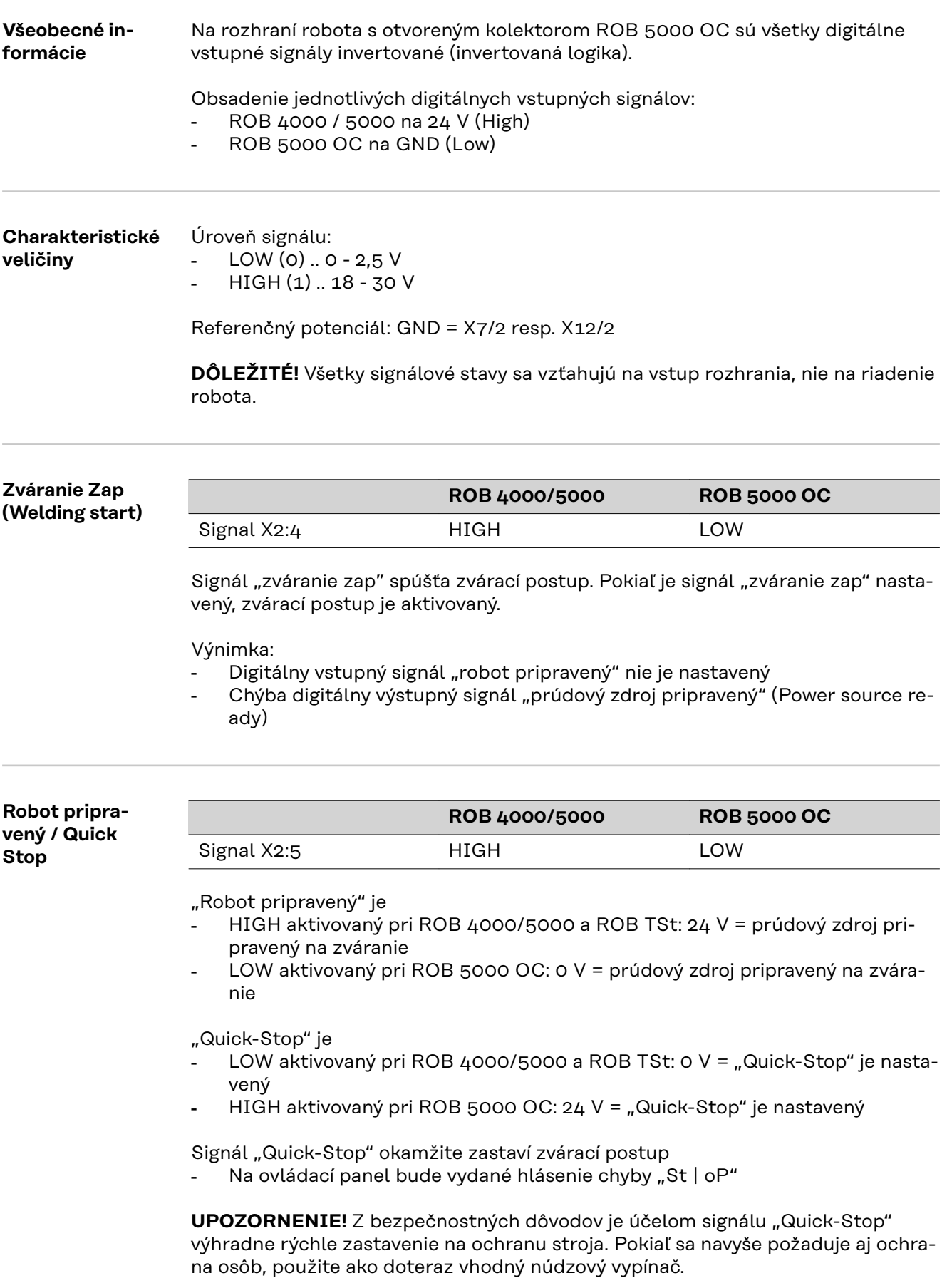

<span id="page-8-0"></span>Po zapnutí prúdového zdroja je "Quick-Stop" ihneď aktivovaný

- Na ovládací panel bude vydané hlásenie "St | oP".

Uveďte prúdový zdroj do stavu pripravenosti na zváranie:

- Deaktivujte signál "Quick-Stop" (nastavte "robot pripravený")
- Nastavte signál "Potvrdenie poruchy zdroja (Source error reset) (iba v prípade ROB 5000)

#### **Prevádzkový bit 0 - 2 (Mode 0 - 2)**

**UPOZORNENIE!** Ak je aktivovaný "Quick-Stop", neprijímajú sa žiadne povely ani požadované hodnoty.

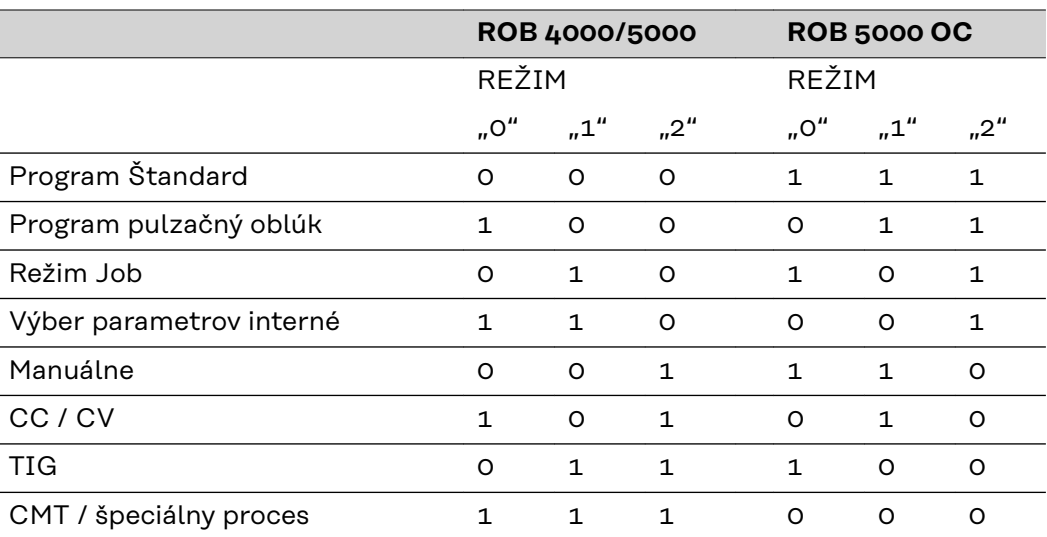

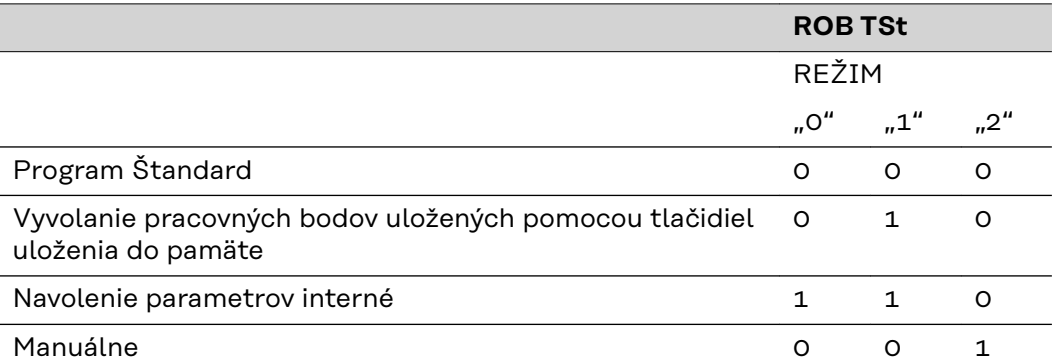

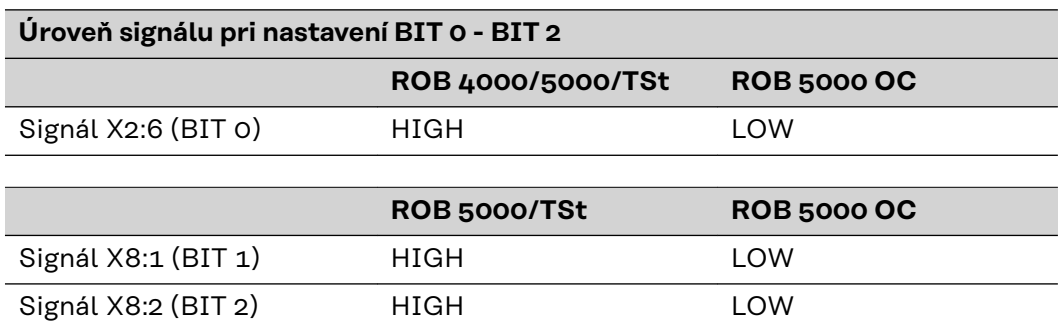

Podporujú sa nasledujúce prevádzkové režimy:

### **Program Štandard:**

Výber parametrov zvárania pomocou

- Analógové požadované hodnoty (zvárací výkon, korekcia dĺžky oblúka, ...)
- Číslo požadovaného štandardného programu (pre materiál, ochranný plyn, priemer drôtu) z databázy zváracích programov

### **Program pulzačný oblúk:**

Výber parametrov zvárania pomocou

- Analógové požadované hodnoty (zvárací výkon, korekcia dĺžky oblúka, ...)
- Číslo požadovaného programu pulzačného oblúka (pre materiál, ochranný plyn, priemer drôtu) z databázy zváracích programov

#### **Režim Job (ROB 5000 / ROB 5000 OC)**

- Vyvolanie uložených parametrov zvárania cez číslo príslušného jobu.

#### **Interný výber parametrov (ROB 5000 / ROB 5000 OC / ROB TSt)**

Výber zváracích parametrov pomocou programového rozhrania riadiacej jednotky robota je časovo náročný. Predovšetkým pri programovaní jobu. Prevádzkový režim "Interný výber parametrov" umožňuje výber požadovaných parametrov zvárania pomocou ovládacieho panela prúdového zdroja alebo cez diaľkové ovládanie.

Interný výber parametrov možno použiť aj počas zváracieho postupu. Signály potrebné pre aktuálny zvárací postup sa zadávajú aj naďalej z riadiacej jednotky robota.

#### **Manuálne (ROB 5000 / ROB 5000 OC / ROB TSt)**

Pri aktivovanom prevádzkovom režime "Manuálne" možno nezávisle nastavovať parametre "rýchlosť drôtu" a "zváracie napätie".

Vo všetkých ostatných prevádzkových režimoch sa hodnoty parametrov "rýchlosť drôtu" a "zváracie napätie" vypočítajú z analógového vstupného signálu "požadovanej hodnoty zváracieho výkonu".

V prevádzkovom režime "Manuálne" sa parametre "rýchlosť drôtu" a "zváracie napätie" nastavujú nasledovne:

- ovládanie parametra "rýchlosť drôtu" cez analógový vstupný signál "požadovaná hodnota zváracieho výkonu"  $(Melding Power'' - X2/1 + a X2/8 -)$
- Ovládanie parametra "zváracie napätie" cez analógový vstupný signál "požadovaná hodnota korekcie dĺžky oblúka"  $($ "Arc length correction" ...  $X2/2 + a X2/9 - )$

**UPOZORNENIE!** V prevádzkovom režime "Manuálne" je pre vstupný signál "požadovaná hodnota korekcie dĺžky oblúka" (0 - 10 V) k dispozícii nasledujúci rozsah nastavenia zváracieho napätia:

- TPS 4000 / 5000 ... 0-10 V zodpovedá zváraciemu napätiu 10 40 V
- TPS 2700 ................. 0-10 V zodpovedá zváraciemu napätiu 10 34 V
- Ovládanie parametra "dynamika" cez analógový vstupný signál "korekcia pulzácií / dynamika"

 $($ "Puls correction" ...  $X14/3 + a X14/11 - )$ 

### **CC / CV (Konštantný prúd / konštantné napätie; ROB 5000 / ROB 5000 OC)**

**UPOZORNENIE!** Prevádzkový režim "CC / CV" (konštantný prúd/konštantné napätie) je ponúkaný ako doplnkové vybavenie pre rozhranie robota ROB 5000 / ROB 5000 OC alebo na väzobný člen priemyselnej zbernice (Feldbus) na ovládanie robota.

Systémové predpoklady:

- Verzia softvéru 2.85.1 (prúdový zdroj)
- Verzia softvéru 1.50.38 (posuv drôtu)

Umožňuje prevádzkovanie prúdového zdroja voliteľne s konštantným zváracím napätím alebo konštantným zváracím prúdom.

Obmedzenia oproti ostatným prevádzkovým režimom:

- pre ľavý displej možno tlačidlom výberu parametrov "výber parametrov" vybrať len nasledujúce parametre: zvárací prúd, rýchlosť drôtu a F2 (prúdový odber pohonu drôtu)
- Pre pravý displej možno vybrať tlačidlom výberu parametrov "výber parametrov" len parameter "napätie".

Okrem toho nie je možný výber nasledujúcich funkcií:

- Postup pomocou tlačidla "Postup"
- Prevádzkové režimy pomocou tlačidla "Prevádzkový režim
- Druh materiálu tlačidlom "Druh materiálu"
- Priemer drôtu tlačidlom "Priemer drôtu"

**UPOZORNENIE!** Pri vybranom prevádzkovom režime "CC / CV" sú k dispozícii vstupné signály uvedené v nasledujúcom zozname. Vstupné signály majú oproti ostatným prevádzkovým režimom zmenené funkcie.

Vstupné signály v prevádzkovom režime "CC / CV" a ich funkcie:

Analógový vstupný signál "Požadovaný zvárací výkon" (Welding power) Zadávanie zváracieho prúdu

Analógový vstupný signál "Korekcia dĺžky oblúka" (Arc length correction) Zadávanie rýchlosti drôtu

(s firmvérom pod Official UST V3.21.46: zadávanie zváracieho napätia)

Analógový vstupný signál "Korekcia pulzácií / dynamiky" Puls Correction) Zadávanie zváracieho napätia

(s firmvérom pod Official UST V3.21.46: zadávanie rýchlosti drôtu)

Digitálny vstupný signál "Štart zváracieho procesu" (Welding start) Spustenie zváracieho prúdu

Kým je tento signál nastavený, zvárací prúd je aktivovaný

Digitálny vstupný signál "Chod drôtu vpred" (Wire feed) Spúšťa podávanie drôtu s vopred zadanou rýchlosťou drôtu Kým je tento signál nastavený, podávanie drôtu je aktivované

Digitálny vstupný signál Spätný chod drôtu (Wire retract) Spúšťa vťahovanie drôtu s vopred zadanou rýchlosťou drôtu Kým je tento signál nastavený, vťahovanie drôtu je aktivované

Digitálny vstupný signál "Robot pripravený" zostáva nezmenený.

Digitálny vstupný signál "Test plynu" zostáva nezmenený.

**UPOZORNENIE!** Vstupným signálom "štart zváracieho procesu" sa spúšťa len zvárací prúd, nie však podávanie drôtu.

Úroveň signálu pre analógové vstupné signály: Aj pri vybranom prevádzkovom režime CC / CV je úroveň signálu analógových vstupných signálov 0 až 10 V. 0 V ......... napr. minimálny zvárací prúd 10 V ....... napr. maximálny zvárací prúd

<span id="page-11-0"></span>Zadávanie požadovanej hodnoty zváracieho prúdu:

- Vstupným signálom "Robot pripravený" uveďte prúdový zdroj do stavu pripravenosti na zváranie
- Vstupným signálom "požadovaná hodnota zváracieho výkonu" zadajte požadovaný zvárací prúd
- Vstupným signálom "korekcia dĺžky oblúka" zadajte hodnotu, pri ktorej má byť obmedzené zváracie napätie.

**UPOZORNENIE!** Ak sa požaduje špeciálne obmedzenie zváracieho napätia vstupným signálom "korekcia oblúka", nastavte maximálne možné zváracie napätie. Ak sa zváracie napätie zvýši nad nastavenú hodnotu, vybraný zvárací prúd sa nedá dodržať.

- Vstupným signálom "korekcia pulzácií/dynamiky" nastavte požadovanú rýchlosť drôtu
- Vstupným signálom "zváranie zapnúť" spustite zvárací prúd
- Vstupným signálom "Chod drôtu vpred" spustite podávanie drôtu

Zadávanie požadovanej hodnoty zváracieho napätia:

- Vstupným signálom "Robot pripravený" uveďte prúdový zdroj do stavu pripravenosti na zváranie
- Vstupným signálom "korekcia dĺžky oblúka" zadajte požadované zváracie napätie
- Vstupným signálom "Požadovaná hodnota Zvárací výkon" zadajte hodnotu, pri ktorej má byť obmedzené zváracie napätie.

**UPOZORNENIE!** Ak sa nepožaduje žiadne špeciálne obmedzenie zváracieho prúdu, vstupným signálom "požadovaná hodnota zváracieho výkonu" nastavte maximálny možný zvárací prúd. Ak zvárací prúd prekročí nastavenú hodnotu, vybrané zváracie napätie nemôže byť dodržané.

- Vstupným signálom "korekcia pulzácií/dynamiky" nastavte požadovanú rýchlosť drôtu
- Vstupným signálom "zváranie zapnúť" spustite zvárací prúd
- Vstupným signálom "Chod drôtu vpred" spustite podávanie drôtu

#### **TIG**

Bol vybraný postup Zváranie TIG s dotykovým zapaľovaním. Predvoľba zváracieho prúdu sa uskutočňuje pomocou analógového vstupného signálu požadovaná hodnota "Zvárací výkon".

#### **CMT / špeciálny proces**

Bol vybraný postup Zváranie CMT / špeciálny proces. Predvoľba zváracieho prúdu sa uskutočňuje pomocou analógového vstupného signálu požadovaná hodnota "Zvárací výkon".

**Signál Twin Master (Twin Master Bit 0 a 1; ROB 5000 / ROB 5000 OC)**

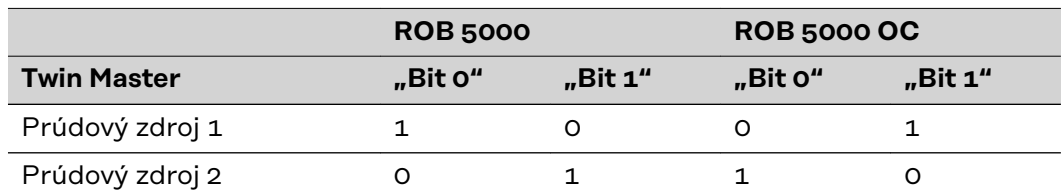

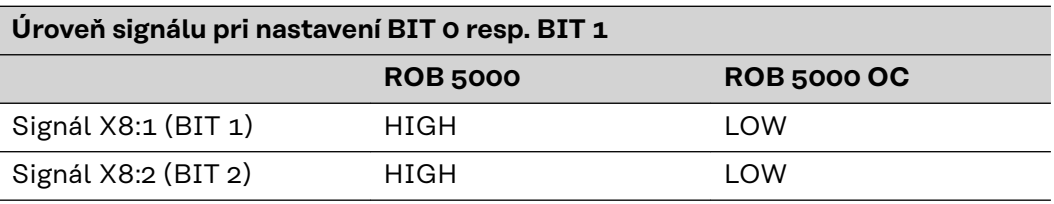

Podľa toho, či je nastavený Twin Master Bit 0 alebo Twin Master Bit 1, signál Twin Master bude priradený prúdovému zdroju 1 alebo prúdovému zdroju 2. Podľa

prúdového zdroja s priradeným signálom Twin Master sa určuje frekvencia jednotlivých synchronizovaných oblúkov.

<span id="page-12-0"></span>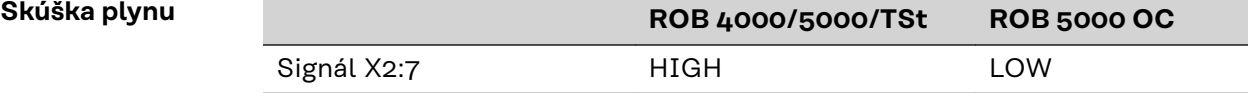

Signál "skúška plynu" aktivuje funkciu "kontrola plynu" (ako tlačidlo "kontrola plynu"). Na redukčnom ventile plynovej fľaše sa môže nastaviť potrebné množstvo plynu.

Test plynu sa môže použiť na prídavný predfuk plynu pri polohovaní.

**DÔLEŽITÉ!** Zakiaľ je aktivovaný zvárací postup, dobu predfuku a doprúdenia plynu riadi prúdový zdroj, preto nie je potrebné nastavovať signál "skúška plynu" počas samotného zváracieho postupu!

#### **Chod drôtu vpred (Wire feed)**

#### $\bigwedge$ **NEBEZPEČENSTVO!**

**Nebezpečenstvo spôsobené vysúvajúcou sa drôtovou elektródou.** Následkom môžu byť vážne poranenia osôb.

- ▶ Zvárací horák držte tak, aby špička zváracieho horáka ukazovala smerom preč od tváre a tela.
- Používajte vhodné ochranné okuliare.
- ▶ Zvárací horák nedržte nasmerovaný proti osobám.
- Zabezpečte, aby sa drôtová elektróda dostala do kontaktu s vodivými premetmi len zámerne.

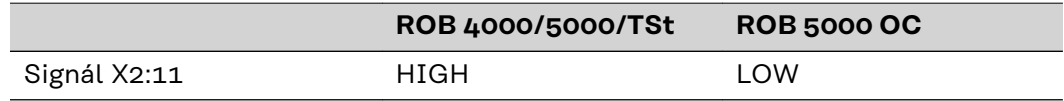

Signál "chod drôtu vpred" umožňuje navlečenie drôtu bez elektrického prúdu a plynu v hadicovom zväzku (ako s tlačidlom "navlečenia drôtu").

Zavádzacia rýchlosť závisí od príslušného nastavenia v ponuke "Setup" prúdového zdroja.

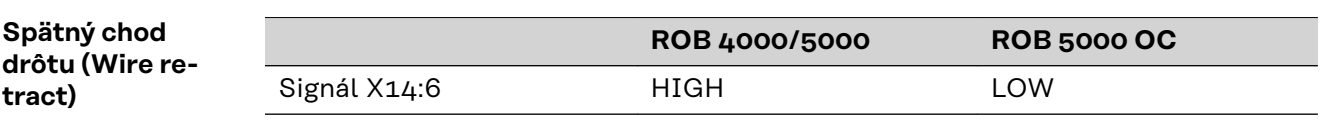

Signál "spätný chod drôtu" spôsobí potiahnutie drôtu dozadu. Rýchlosť drôtu závisí od príslušného nastavenia v ponuke "Setup" prúdového zdroja.

**UPOZORNENIE!** Drôt nechajte vtiahnuť dozadu iba o malú dĺžku, pretože pri spätnom vťahovaní drôtu sa nenavíja na cievku s drôtom.

<span id="page-13-0"></span>**Potvrdenie poruchy zdroja (Source error reset; ROB 5000 / ROB 5000 OC / ROB TSt)**

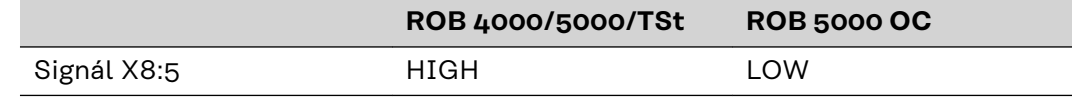

**UPOZORNENIE!** Na úspešné potvrdenie poruchy musí byť signál "Potvrdenie poruchy zdroja" nastavený najmenej 10 ms.

Ak sa na prúdovom zdroji zobrazí chybové hlásenie ("Porucha zdroja"), porucha sa vynuluje signálom "Potyrdenie poruchy zdroja". Najprv však musí byť odstránená príčina poruchy.

Ak riadiaca jednotka robota nemá žiadny digitálny signál na potvrdenie, signál "Potvrdenie poruchy zdroja" vždy pripojte na

- ROB 4000/5000: 24 Vjs (High)
- ROB 5000 OC: GND (Low) Chyba sa v tomto prípade zruší ihneď po odstránení jej príčiny.

### **NEBEZPEČENSTVO!**

**Nebezpečenstvo v dôsledku neočakávaného spustenia zváracieho postupu.** Následkom môžu byť vážne poranenia osôb alebo materiálne škody.

- ▶ Ak je signál "Potvrdenie poruchy zdroja" (Source error reset) stále na ‐24 V ROB 4000/5000 (High)
	- ‐GND ROB 5000 OC (Low),
- $\triangleright$  počas odstraňovania poruchy sa nesmie nastaviť signál "zváranie zap" ("Welding start"), v opačnom prípade sa bezprostredne po odstránení poruchy aktivuje proces zvárania.

Ak bude vybraný neexistujúci zvárací program (Charakteristika), dochádza rovnako ku hláseniu chyby ("no | Prg"). Táto chyba sa však nesmie potvrdiť, pretože sa vynuluje sama ihneď po obsadení daného programového miesta.

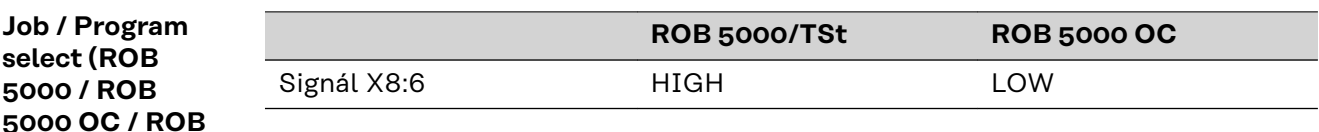

Signál "Job / Program Select" umožňuje rôzne používanie signálov "číslo programu" (bit jobu / programu 0 - 7, pozri nasledujúcu stranu)

**DÔLEŽITÉ!** V prípade ROB TSt sa vzťahuje "Job / Program Select" na pracovné body uložené pomocou tlačidiel uloženia do pamäte, pričom je k dispozícii iba digitálne navolenie pracovných bodov.

V režime job, pri "Job / Program Select" na

- LOW (ROB 5000)
- HIGH (ROB 5000 OC),
	- sa pomocou "bit jobu / programu 0 7" uskutočňuje digitálny výber požadovaného postupu. Vyberte režim job pomocou pracovného bitu 0-2.

**DÔLEŽITÉ!** V režime job (prevádzkový bit 0-2), pri "Job / Program Select" na

- HIGH (ROB 5000)
- LOW (ROB 5000 OC),
	- je navyše možný aj analógový výber jobu. Bližšie údaje sa uvádzajú v častiach "výber jobu analógový".

**TSt)**

Pri programe Štandard / Pulzačný oblúk alebo internom výbere parametrov sa pomocou "bit jobu / programu 0 - 7" uskutočňuje výber postupu (pozri nasledujúcu časť "Číslo programu"). Vyberte program Štandard / pulzačný oblúk alebo Interný výber parametrov pomocou pracovného bitu 0-2.

### <span id="page-14-0"></span>**Číslo programu (bit jobu / programu 0-7; ROB 5000 / ROB 5000 OC)**

Pri internom výbere parametrov sa pomocou "bit jobu / programu 0 - 7" uskutočňuje výber postupu (pozri nasledujúcu časť "Číslo programu"). Vykonajte výber parametrov interne pomocou pracovných bitov 0-2.

**UPOZORNENIE!** Osadenie je zhodné s funkciou "číslo jobu" (pozri nasledujúcu časť). Výber spomedzi funkcií "číslo programu" a "číslo jobu" sa uskutočňuje pomocou pracovných bitov 0 - 2.

Funkcia "číslo programu" je k dispozícii, ak bol pomocou pracovných bitov 0 - 2 vybraný režim "program Štandard" alebo "program Pulzačný oblúk".

Ak sa výber parametra zvárania neuskutočňuje číslom jobu, ale pomocou analógových požadovaných hodnôt (zvárací výkon, korekcia dĺžky oblúka, ...), pomocou "čísla programu" sa vyberá príslušný program (pre materiál, ochranný plyn, priemer drôtu, ...) z databázy zváracích programov.

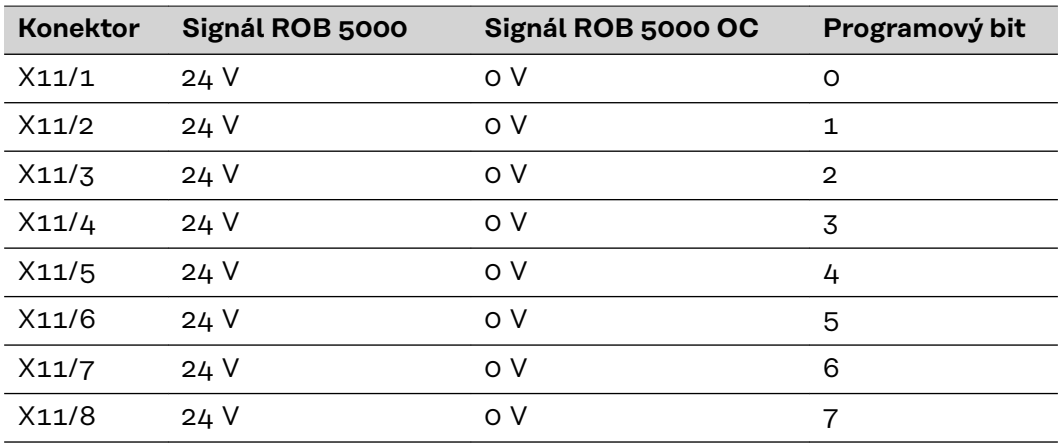

**UPOZORNENIE!** Číslo programu "0" umožňuje výber programu na ovládacom paneli prúdového zdroja (nad tlačidlami "druh materiálu" a "priemer drôtu").

Zoznam dostupných zváracích programov je zobrazený na Obr.

<span id="page-15-0"></span>

| WireDiameter<br>Mode<br>Code<br>Material<br>Gas<br>S<br>G3Si1<br>01<br>0.8<br>C1 100% CO2<br>$\mathbf S$<br>02<br>G3Si1<br>1,0<br>C1 100% CO2<br>$\mathbb S$<br>03<br>G3Si1<br>1,2<br>C1 100% CO2<br>$\mathbb S$<br>1.6<br>04<br>G3Si1<br>C1 100% CO2<br>06<br>S/P<br>G3Si1<br>0.8<br>M21 Ar+18%CO2<br>07<br>S/P<br>G3Si1<br>1,0<br>M21 Ar+18%CO2<br>S/P<br>1,2<br>08<br>G3Si1<br>M21 Ar+18%CO2<br>09<br>S/P<br>G3Si1<br>1,6<br>M21 Ar+18%CO2<br>12<br>S/P<br>1.0<br>A DUR 600<br>M21 Ar+18%CO2<br>13<br>S/P<br>1,2<br>A DUR 600<br>M21 Ar+18%CO2<br>14<br>S/P<br>1.6<br>A DUR 600<br>M21 Ar+18%CO2<br>S/P<br>16<br>AIS <sub>i5</sub><br>0,8<br>11 100% Ar<br>17<br>S/P<br>AlSi5<br>1,0<br>11 100% Ar<br>S/P<br>1,2<br>18<br>AIS <sub>i5</sub><br>11 100% Ar<br>19<br>S/P<br>AIS <sub>i5</sub><br>1.6<br>11 100% Ar<br>21<br>S/P<br>AIMg5<br>0.8<br>11 100% Ar<br>22<br>S/P<br>1,0<br>AIMg5<br>11 100% Ar<br>23<br>S/P<br>AIMg5<br>1.2<br>11 100% Ar<br>24<br>S/P<br>1,6<br>AIMq5<br>11 100% Ar<br>26<br>S/P<br>AI99.5<br>0,8<br>11 100% Ar<br>27<br>S/P<br>AI99.5<br>1,0<br>11 100% Ar<br>28<br>1,2<br>S/P<br>AI99.5<br>11 100% Ar<br>S/P<br>29<br>AI99.5<br>1,6<br>11 100% Ar<br>31<br>S/P<br>CuA <sub>l</sub> 8<br>0.8<br>11 100% Ar<br>32<br>S/P<br>CuA <sub>l</sub> 8<br>1,0<br>11 100% Ar<br>S/P<br>1.2<br>33<br>CuA <sub>l</sub> 8<br>11 100% Ar<br>34<br>S/P<br>CuA <sub>l</sub> 8<br>1,6<br>11 100% Ar<br>37<br>S/P<br>CuSi3<br>1,0<br>11 100% Ar<br>38<br>S/P<br>CuSi3<br>1,2<br>11 100% Ar<br>41<br>S/P<br>0.8<br>CrNi 199<br>M12 Ar+2,5%CO<br>42<br>S/P<br>1,0<br>CrNi 199<br>M12 Ar+2,5%CO<br>43<br>S/P<br>1.2<br>CrNi 199<br>M12 Ar+2,5%CO<br>44<br>S/P<br>1,6<br>CrNi 199<br>M12 Ar+2,5%CO<br>46<br>S/P<br>CrNi 188<br>0,8<br>M12 Ar+2,5%CO<br>47<br>S/P<br>1,0<br>CrNi 18 8 6<br>M12 Ar+2,5%CO<br>48<br>S/P<br>1,2<br>CrNi 18 8 6<br>M12 Ar+2,5%CO<br>49<br>S/P<br>1.6<br>CrNi 188<br>M12 Ar+2,5%CO<br>53<br>S/P<br>1,2<br><b>FCW Rutil</b><br>M21 Ar+18%CO2<br>54<br>S/P<br><b>FCW Rutil</b><br>1,6<br>M21 Ar+18%CO2<br>S/P<br>1,2<br>58<br>FCW Basisch<br>M21 Ar+18%CO2<br>59<br>S/P<br>1.6<br>FCW Basisch<br>M21 Ar+18%CO2<br>63<br>S/P<br>1.2<br><b>FCW Metall</b><br>M21 Ar+18%CO2<br>64<br>S/P<br>FCW Metall<br>1,6<br>M21 Ar+18%CO2<br>68<br>S/P<br>FCW-CrNi<br>1,2<br>M21 Ar+18%CO2<br>S/P<br>1,6<br>69<br>FCW CrNi<br>M21 Ar+18%CO2<br>SStandardprogram<br>PPulsprogram<br>Mode: |  |  |  |
|----------------------------------------------------------------------------------------------------|--|--|--|
|                                                                                                    |  |  |  |
|                                                                                                    |  |  |  |
|                                                                                                    |  |  |  |
|                                                                                                    |  |  |  |
|                                                                                                    |  |  |  |
|                                                                                                    |  |  |  |
|                                                                                                    |  |  |  |
|                                                                                                    |  |  |  |
|                                                                                                    |  |  |  |
|                                                                                                    |  |  |  |
|                                                                                                    |  |  |  |
|                                                                                                    |  |  |  |
|                                                                                                    |  |  |  |
|                                                                                                    |  |  |  |
|                                                                                                    |  |  |  |
|                                                                                                    |  |  |  |
|                                                                                                    |  |  |  |
|                                                                                                    |  |  |  |
|                                                                                                    |  |  |  |
|                                                                                                    |  |  |  |
|                                                                                                    |  |  |  |
|                                                                                                    |  |  |  |
|                                                                                                    |  |  |  |
|                                                                                                    |  |  |  |
|                                                                                                    |  |  |  |
|                                                                                                    |  |  |  |
|                                                                                                    |  |  |  |
|                                                                                                    |  |  |  |
|                                                                                                    |  |  |  |
|                                                                                                    |  |  |  |
|                                                                                                    |  |  |  |
|                                                                                                    |  |  |  |
|                                                                                                    |  |  |  |
|                                                                                                    |  |  |  |
|                                                                                                    |  |  |  |
|                                                                                                    |  |  |  |
|                                                                                                    |  |  |  |
|                                                                                                    |  |  |  |
|                                                                                                    |  |  |  |
|                                                                                                    |  |  |  |
|                                                                                                    |  |  |  |
|                                                                                                    |  |  |  |
|                                                                                                    |  |  |  |
|                                                                                                    |  |  |  |
|                                                                                                    |  |  |  |
|                                                                                                    |  |  |  |
|                                                                                                    |  |  |  |

*Zoznam dostupných zváracích programov (zobrazený M0164)*

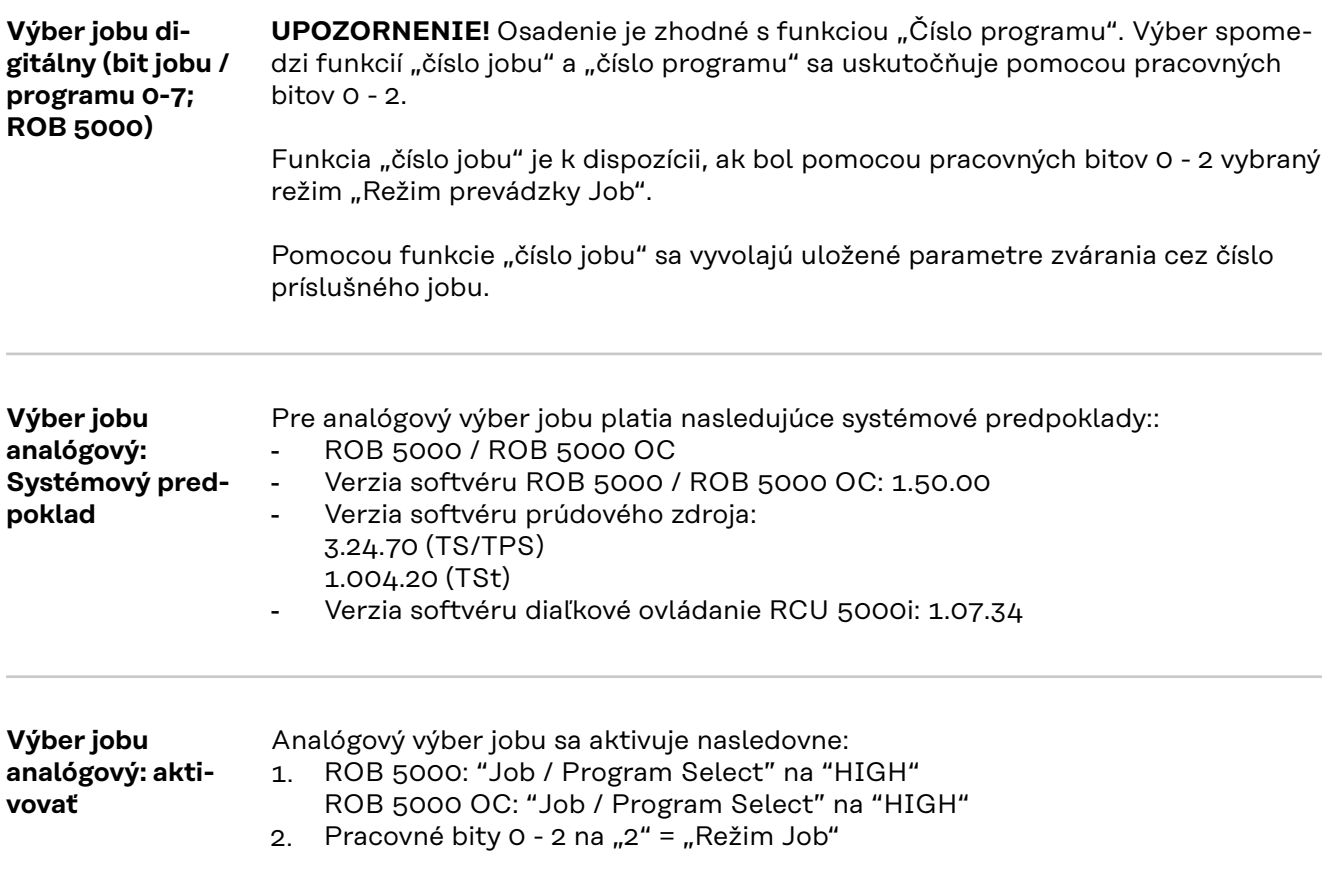

<span id="page-16-0"></span>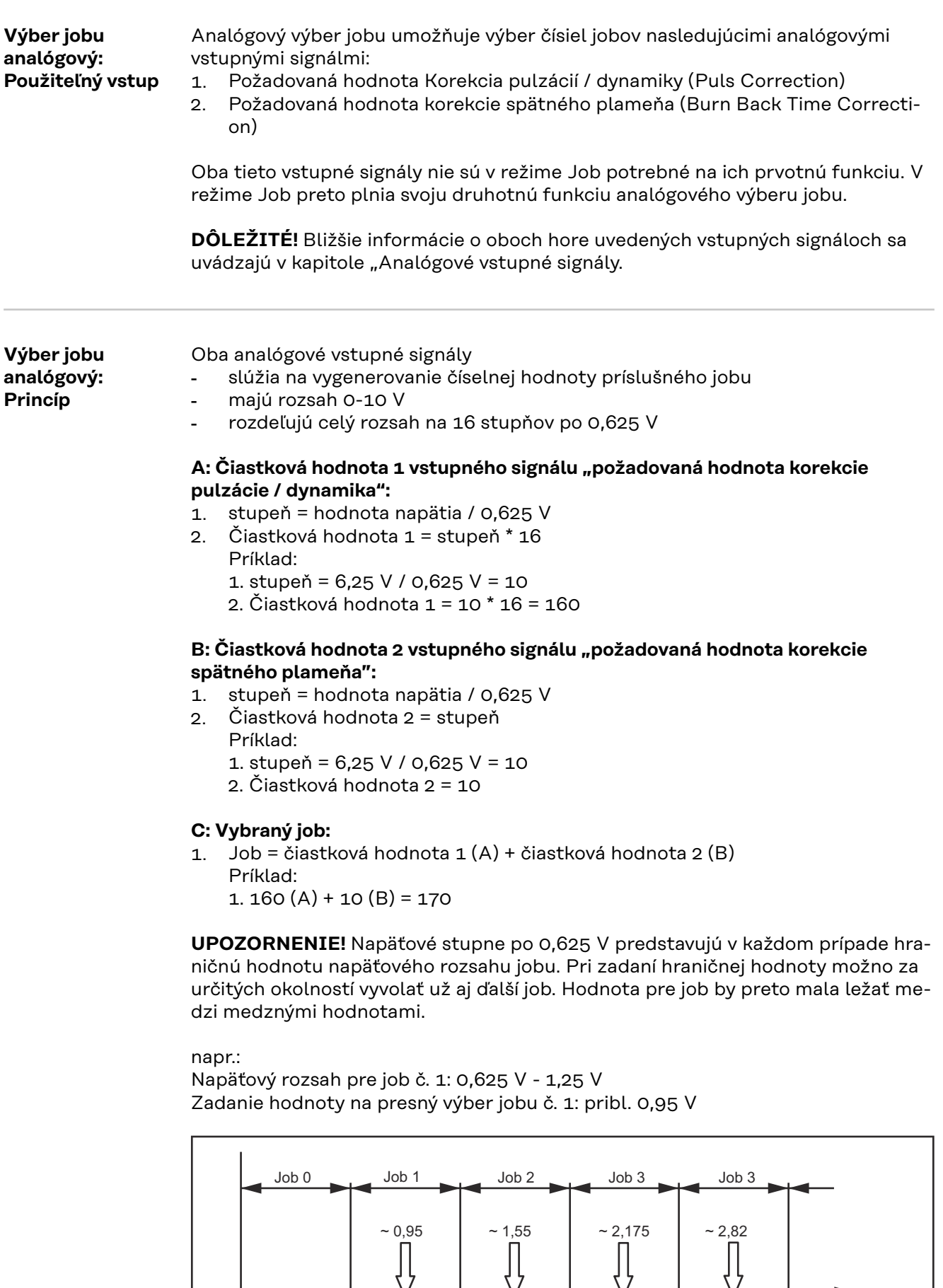

0

0,625 1,25 2,5

1,875 2,5 3,125 U (V)

IJ

<span id="page-17-0"></span>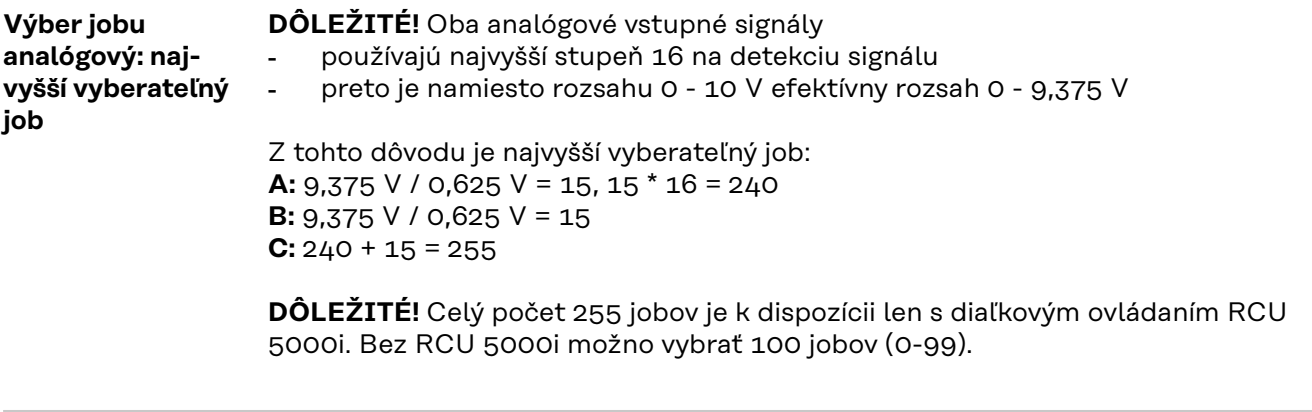

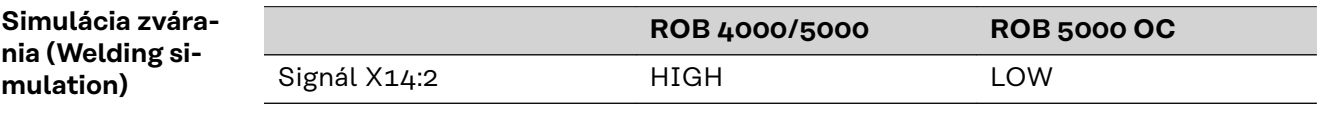

Signál X8:7 HIGH HIGH LOW

Signál "simulácia zvárania" umožňuje prejdenie naprogramovanej zváracej dráhy bez oblúka, podávania drôtu a ochranného plynu. Digitálne výstupné signály "Stabilný oblúk", "Signál hlavný prúd" a "Aktívny proces" sa nastavujú ako pri reálnom zváracom postupe.

**Vyhľadávanie polohy (Touchsensing; ROB 5000 / ROB 5000 OC)**

**UPOZORNENIE!** Funkcia "Vyhľadávanie polohy" (Touchsensing) je podporovaná od verzie softvéru 2.65.001 (prúdový zdroj).

**ROB 5000 ROB 5000 OC**

Signálom "vyhľadávanie polohy" možno detegovať dotyk zváracieho drôtu, resp. plynovej dýzy so zvarencom (skrat medzi zvarencom a zváracím drôtom, resp. plynovou dýzou).

Ak je nastavený signál "vyhľadávanie polohy", ovládací panel prúdového zdroja indikuje "touch". Na zvárací drôt, resp. na plynovú dýzu sa pripojí napätie 30 V (prúd je obmedzený na 3 A).

Výskyt skratu sa oznamuje riadiacej jednotke robota cez signál "stabilný oblúk" (pozri kapitolu "Digitálne výstupné signály").

**UPOZORNENIE!** Signál "stabilný oblúk" sa vydáva o 0,2 s dlhšie ako trvá skratový prúd.

Zakiaľ zostáva nastavený signál "vyhľadávanie polohy", nemôže prísť k zváraciemu postupu. Ak vyhľadávanie polohy nastaví signál "Vyhľadávanie polohy" počas zvárania, zvárací postup sa preruší po uplynutí času spätného plameňa (nastaviteľného v ponuke "Setup" prúdového zdroja). Môže byť vykonaná detekcia polohy.

**UPOZORNENIE!** Ak sa má detekcia polohy uskutočniť dotykom zvarenca plynovou dýzou (namiesto zváracieho drôtu), plynovú dýzu spojte cez RC-člen (pozri obr.) s prívodom zváracieho prúdu.

<span id="page-18-0"></span>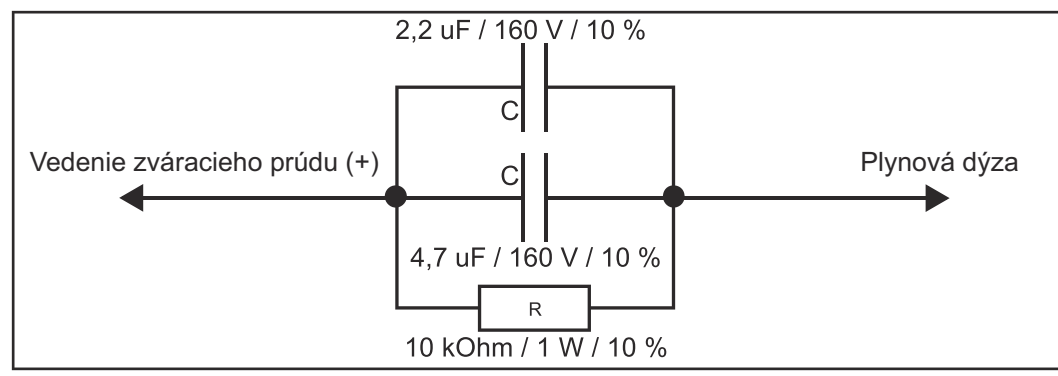

*RC-člen na pripojenie prívodu zváracieho prúdu s plynovou dýzou*

Použitie RC-člena je potrebné, aby sa počas zvárania, pri možnom dotyku plynovej dýzy so zvarencom

- vylúčili neprípustné prúdy cez spojenie plynová dýza prívod zváracieho prúdu
- predišlo ovplyvneniu zváracieho postupu

Pri detekcii dotyku pomocou plynovej dýzy preteká skratový prúd len asi pribl. 4 ms, až kým sa nabijú kondenzátory RC-člena. Na spoľahlivé detegovanie dotyku v riadiacej jednotke robota je signál "stabilný oblúk" priložený o 0,5 s dlhšie ako skratový prúd.

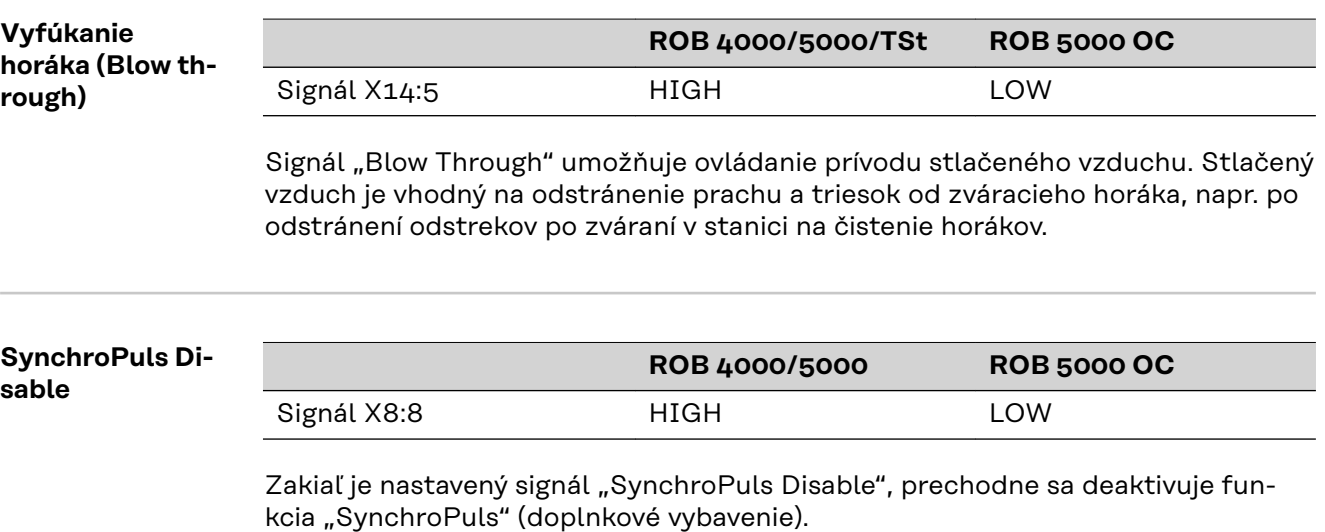

# <span id="page-19-0"></span>**Analógové vstupné signály (signály z robota)**

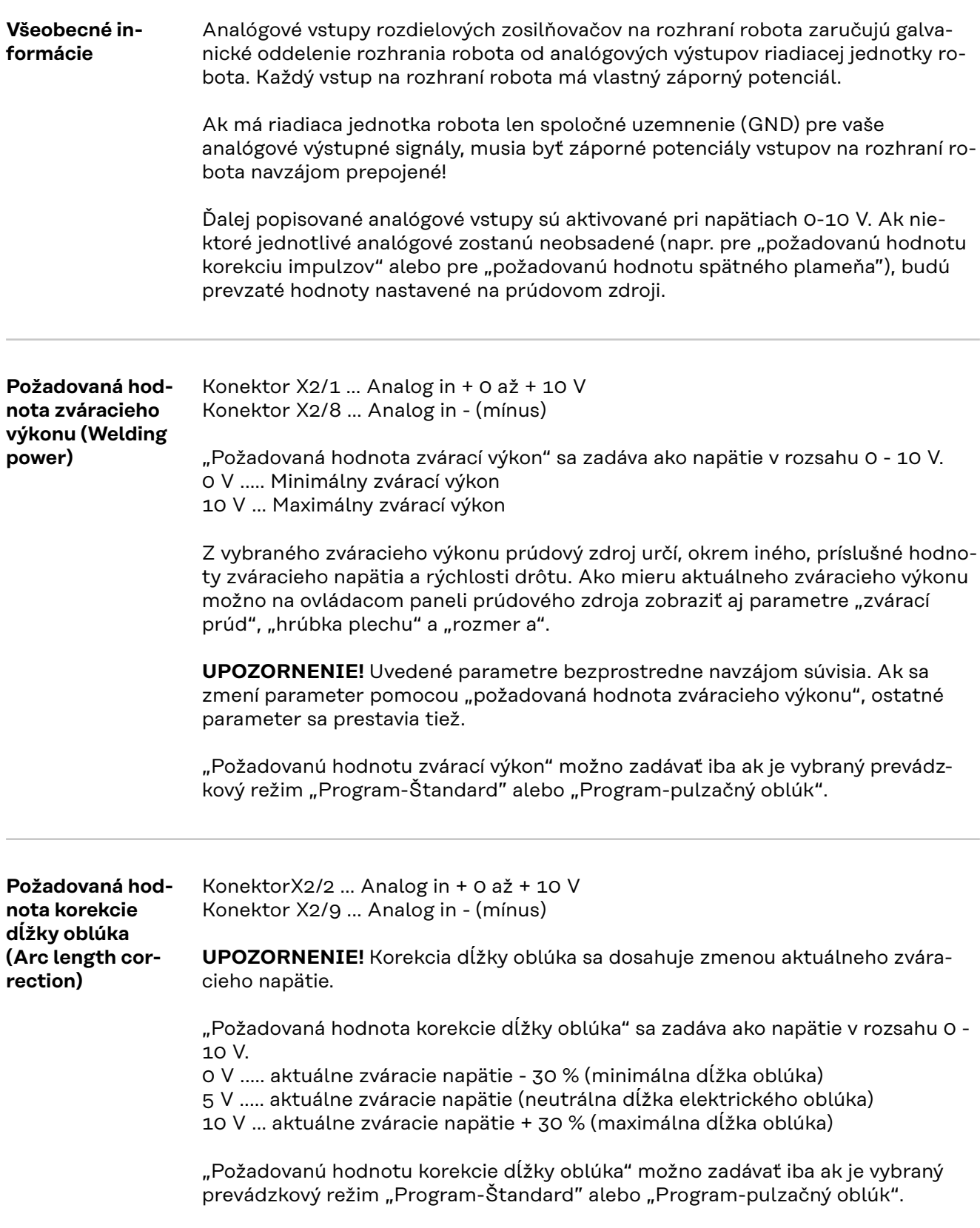

<span id="page-20-0"></span>![](_page_20_Picture_155.jpeg)

# <span id="page-21-0"></span>**Digitálne výstupné signály (signály na robot)**

![](_page_21_Picture_174.jpeg)

<span id="page-22-0"></span>Medzi fázou štartovacieho prúdu a fázou koncového prúdu sa nastaví signál hlavný prúd (Obr. 4).

**DÔLEŽITÉ!** Bližšie informácie o prevádzkovom režime "špeciálny 2-taktový režim pre rozhranie robota" sa uvádzajú v kapitolách "zváranie MIG/MAG" a "parameter prevádzkový režim" v návode na obsluhu prúdového zdroja.

![](_page_22_Figure_2.jpeg)

*Obr. 4 Digitálne výstupné signály "proces aktívny" a signál "hlavný prúd"*

![](_page_22_Picture_154.jpeg)

Signálom "prúdový zdroj je pripravený" tak možno zaznamenávať ako interné chyby, tak i chyby na strane robota.

# <span id="page-24-0"></span>**Analógové výstupné signály (signály na robot)**

![](_page_24_Picture_165.jpeg)

<span id="page-25-0"></span>![](_page_25_Picture_124.jpeg)

## <span id="page-26-0"></span>**Príklady aplikácií**

#### **Všeobecné informácie** V závislosti od požiadaviek na použitie robota sa nemusia využiť všetky vstupné a výstupné signály (povely), ktoré má robot k dispozícii. V príkladoch prepojenia rozhrania robota a riadiacou jednotkou robota, ktoré sa ďalej uvádzajú, sú spracovávané rôzne rozsahy povelov rozhrania robota. Pritom vstupné a výstupné signály vytlačené tučným písmom predstavujú minimálny rozsah používaných povelov.

#### **Verzia Basic analógová - ROB 4000**

Príklad najdôležitejších analógových a digitálnych povelov na ovládanie prúdového zdroja analógovými požadovanými hodnotami

- 0 10 V pre zvárací výkon a korekciu dĺžky oblúka
- Výber zváracieho programu cez ovládací panel prúdového zdroja

#### **Potvrdenie chybových hlásení - ROB 4000:**

Na rozdiel od ROB 5000 rozhranie robota ROB 4000 neumožňuje potvrdenie chyby signálom "Potvrdenie poruchy zdroja" (Source error reset). Chybové hlásenia na prúdovom zdroji sa samočinne potvrdia ihneď po odstránení poruchy.

#### $\bigwedge$ **NEBEZPEČENSTVO!**

**Nebezpečenstvo v dôsledku neočakávaného spustenia zváracieho postupu.** Následkom môžu byť vážne poranenia osôb alebo materiálne škody.

Počas odstraňovania poruchy nesmie byť signál "štart zváracieho procesu" nastavený, inak sa po odstránení chyby okamžite naštartuje zvárací postup.

![](_page_26_Figure_11.jpeg)

**Verzia High-End Analog - ROB 5000 / ROB 5000 OC / ROB TSt**

- Príklad použitia celého rozsahu povelov ROB 5000 / ROB 5000 OC pri ovládaní prúdového zdroja analógovými požadovanými hodnotami
	- 0 10 V pre zvárací výkon, korekciu dĺžky oblúka, korekciu pulzácií a korekciu spätného plameňa
	- Výber zváracieho programu cez ovládací panel prúdového zdroja

### Tabuľka výber jobu cez robot:

![](_page_27_Picture_248.jpeg)

K dispozícii sú digitálne prídavné funkcie ROB 5000 / ROB 5000 OC

- Potvrdiť poruchu
- Výber zváracieho programu cez robot
- Signál Twin Master (Twin Master Bit 0 a 1)
- Funkcia "Vyhľadávanie polohy"
- Signál "Proces aktívny" a signál "Hlavný prúd"
- Signály "Test plynu", "Chod drôtu vpred", "Spätný chod drôtu", "Vyfúkanie"

### **Potvrdenie chybových hlásení - ROB 5000 / ROB 5000 OC / ROB TSt:**

Chybové hlásenia na prúdovom zdroji sa vynulujú signálom "Potvrdenie poruchy zdroja" (Source error reset). Najprv však musí byť odstránená príčina poruchy.

#### $\mathbb{A}$ **NEBEZPEČENSTVO!**

#### **Nebezpečenstvo v dôsledku neočakávaného spustenia zváracieho postupu.** Následkom môžu byť vážne poranenia osôb alebo materiálne škody.

- ▶ Ak je signál "Potvrdenie poruchy zdroja" ("Source error reset") stále na ‐24 V ROB 4000/5000 (High) ‐GND ROB 5000 OC (Low),
	-
- ▶ nesmie byť signál "štart zváracieho procesu" nastavený, inak sa po odstránení chyby okamžite naštartuje zvárací postup.

![](_page_28_Picture_30.jpeg)

**UPOZORNENIE!** Rozhranie robota ROB 5000 OC (s otvoreným kolektorom) má všetky digitálne vstupy invertované.

### **Príklad použitia MODE 0 a QICK Stop s ROB 5000 OC**

![](_page_28_Figure_3.jpeg)

<span id="page-29-0"></span>![](_page_29_Picture_210.jpeg)

**Verzia Basic Digital - ROB 5000 / ROB 5000 OC**

Príklad najdôležitejších analógových a digitálnych povelov na digitálny - výber režimu prevádzky cez robot

- výber zváracieho programu cez robot

- výber jobu cez robot

Ako prídavná možnosť k ovládaniu prúdového zdroja cez analógové požadované hodnoty

- 0 - 10 V pre zvárací výkon a korekciu dĺžky oblúka

Tabuľka výber jobu cez robot:

![](_page_29_Picture_211.jpeg)

V tomto príklade sa používa iba prídavná digitálna funkcia ROB 5000 / ROB 5000 OC "Potvrdenie poruchy".

#### **Potvrdenie chybových hlásení - ROB 5000 / ROB 5000 OC:**

Chybové hlásenia na prúdovom zdroji sa vynulujú signálom "Potvrdenie poruchy zdroja" (Source error reset). Najprv však musí byť odstránená príčina poruchy.

#### **NEBEZPEČENSTVO!**

#### **Nebezpečenstvo v dôsledku neočakávaného spustenia zváracieho postupu.** Následkom môžu byť vážne poranenia osôb alebo materiálne škody.

- Ak je signál "Potvrdenie poruchy zdroja" ("Source error reset") stále na ‐24 V ROB 4000/5000 (High)
	- ‐GND ROB 5000 OC (Low),
- nesmie byť signál "štart zváracieho procesu" nastavený, inak sa po odstránení chyby okamžite naštartuje zvárací postup.

![](_page_30_Figure_7.jpeg)

**UPOZORNENIE!** Rozhranie robota ROB 5000 OC (s otvoreným kolektorom) má všetky vstupy invertované.

#### <span id="page-31-0"></span>**Verzia High-End Digital - ROB 5000 / ROB 5000 OC**

Príklad využitia celého rozsahu povelov ROB 5000 / - ROB 5000 OC pri digitálnom

- výber režimu prevádzky cez robot
- výber zváracieho programu cez robot
- výber jobu cez robot

Ako prídavná možnosť k ovládaniu prúdového zdroja cez analógové požadované hodnoty

- 0 - 10 V pre zvárací výkon, korekciu dĺžky oblúka, korekciu pulzácií a korekciu spätného plameňa

Tabuľka výber jobu cez robot:

![](_page_31_Picture_308.jpeg)

K dispozícii sú digitálne prídavné funkcie ROB 5000

- Potvrdiť poruchu
- Funkcia "Vyhľadávanie polohy"
- Signál "Proces aktívny"
- Signály "Test plynu", "Chod drôtu vpred", "Spätný chod drôtu", "Vyfúkanie"
- Signály "Twin Master Bit 0" a "Twin Master Bit 1"

#### **Potvrdenie chybových hlásení - ROB 5000 / ROB 5000 OC:**

Chybové hlásenia na prúdovom zdroji sa vynulujú signálom "Potvrdenie poruchy zdroja" (Source error reset). Najprv však musí byť odstránená príčina poruchy.

#### **NEBEZPEČENSTVO!**  $\sqrt{N}$

#### **Nebezpečenstvo v dôsledku neočakávaného spustenia zváracieho postupu.** Následkom môžu byť vážne poranenia osôb alebo materiálne škody.

- Ak je signál "Potvrdenie poruchy zdroja" ("Source error reset") stále na ‐24 V ROB 4000/5000 (High)
	- ‐GND ROB 5000 OC (Low),
- nesmie byť signál "štart zváracieho procesu" nastavený, inak sa po odstránení chyby okamžite naštartuje zvárací postup.

**UPOZORNENIE!** Rozhranie robota ROB 5000 OC (s otvoreným kolektorom) má všetky vstupy invertované.

![](_page_32_Picture_31.jpeg)

L

# <span id="page-33-0"></span>**Pripojovací plán**

![](_page_33_Figure_1.jpeg)

### <span id="page-34-0"></span>**Obsadenie vstupov a výstupov**

![](_page_34_Figure_1.jpeg)

### <span id="page-35-0"></span>**Priebeh signálu pri výbere cez číslo programu ROB 4000 / ROB 5000**

![](_page_35_Figure_1.jpeg)

### <span id="page-36-0"></span>**Priebeh signálu pri výbere cez číslo jobu ROB 4000 / ROB 5000**

![](_page_36_Figure_1.jpeg)

### <span id="page-37-0"></span>**Priebeh signálu pri výbere cez číslo programu ROB 5000 OC**

![](_page_37_Figure_1.jpeg)

**DÔLEŽITÉ!** Všetky signálové stavy sa vzťahujú na vstup rozhrania, nie na riadenie robota.

### <span id="page-38-0"></span>**Priebeh signálu pri výbere cez číslo jobu ROB 5000 OC**

![](_page_38_Figure_1.jpeg)

**DÔLEŽITÉ!** Všetky signálové stavy sa vzťahujú na vstup rozhrania, nie na riadenie robota.

### <span id="page-39-0"></span>**Postup odporúčaný spoločnosťou Fronius**

**Súčasný výber** signálov "číslo **jobu" alebo "číslo programu" a "zváranie zap"**

**UPOZORNENIE** Súčasný výber signálov "číslo jobu" alebo "číslo programu" a "zváranie zap" môže mať vplyv na zapaľovanie a na dokumentáciu zváracích údajov.

**Odporúčaný postup pri výbere jobu alebo programu bez zmeny charakteristiky**

Pri výbere jobu alebo programu bez zmeny charakteristiky spoločnosť Fronius odporúča zaradiť medzi signál "číslo jobu" alebo "číslo programu" a signál "štart zváracieho procesu" časový odstup najmenej 0,1 s.

![](_page_39_Figure_5.jpeg)

**Odporúčaný postup pri výbere jobu alebo programu so zmenou charakteristiky alebo režimu prevádzky**

Pri výbere jobu alebo programu so zmenou charakteristiky spoločnosť Fronius odporúča zaradiť medzi signál "číslo jobu" alebo "číslo programu" a signál "štart zváracieho procesu" časový odstup najmenej 0,3 - 0,6 s.

![](_page_39_Figure_8.jpeg)

<span id="page-40-0"></span>**Realizácia časového odstupu**

Časový odstup medzi signálom "číslo jobu" alebo "číslo programu" a signálom "štart zváracieho procesu" môže byť zrealizovaný pomocou času predfuku plynu: - na prúdovom zdroji: v ponuke Setup alebo na diaľkovom ovládaní RCU 5000i<br>- na riadení robota: Gas preflow time

na riadení robota: Gas preflow\_time

**DÔLEŽITÉ!** Na realizáciu časového odstupu nepoužívajte parameter "Gas purge\_time".

### <span id="page-41-0"></span>**Diagnostika chýb, odstránenie chýb**

**Potvrdenie chybových hlásení - ROB 5000 / ROB 5000 OC**

Chybové hlásenia na prúdovom zdroji sa vynulujú signálom "potvrdiť poruchu zdroja ("Source error reset"; na tejto stráne nie sú zobrazené). Najprv však musí byť odstránená príčina poruchy.

#### **NEBEZPEČENSTVO!**  $\bigwedge$

**Nebezpečenstvo v dôsledku neočakávaného spustenia zváracieho postupu.** Následkom môžu byť vážne poranenia osôb alebo materiálne škody.

- ▶ Ak je signál "Potvrdenie poruchy zdroja" ("Source error reset") stále na ‐24 V ROB 4000/5000 (High) ‐GND ROB 5000 OC (Low),
- nesmie byť signál "štart zváracieho procesu" nastavený, inak sa po odstránení chyby okamžite naštartuje zvárací postup.

**Potvrdenie chybových hlásení - ROB 4000**

Na rozdiel od ROB 5000 rozhranie robota ROB 4000 neumožňuje potvrdenie chyby signálom "Potvrdenie poruchy zdroja" (Source error reset). Chybové hlásenia na prúdovom zdroji sa samočinne potvrdia ihneď po odstránení poruchy.

#### $\sqrt{N}$ **NEBEZPEČENSTVO!**

**Nebezpečenstvo v dôsledku neočakávaného spustenia zváracieho postupu.** Následkom môžu byť vážne poranenia osôb alebo materiálne škody.

Počas odstraňovania poruchy nesmie byť signál "štart zváracieho procesu" nastavený, inak sa po odstránení chyby okamžite naštartuje zvárací postup.

**Zobrazené servisné kódy** Podrobný popis zobrazovaného servisné kódu nájdete v kapitole "chybová diagnostika a odstraňovanie" v návode na obsluhu prúdového zdroja.

<span id="page-42-0"></span>![](_page_42_Picture_458.jpeg)

![](_page_43_Picture_0.jpeg)

### **Fronius International GmbH**

Froniusstraße 1 4643 Pettenbach Austria contact@fronius.com www.fronius.com

Under www.fronius.com/contact you will find the adresses of all Fronius Sales & Service Partners and locations.